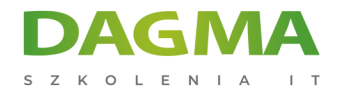

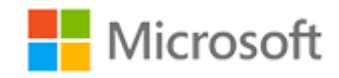

#### Szkolenie autoryzowane

## **MS 20745 Wdrożenie Data Center Software**

[Strona szkolenia](https://szkolenia.dagma.eu/szkolenia,catalog,5631/ms-20745-wdrozenie-data-center-software?utm_source=Promo&utm_medium=PDF&utm_content=P52-1-PDF-tid:5631-date:2025-01-06&utm_campaign=Promo52-1-Training-Description) | [Terminy szkolenia](https://szkolenia.dagma.eu/szkolenia,catalog,5631/ms-20745-wdrozenie-data-center-software?utm_source=Promo&utm_medium=PDF&utm_content=P52-1-PDF-tid:5631-date:2025-01-06&utm_campaign=Promo52-1-Training-Description) | [Rejestracja na szkolenie](https://szkolenia.dagma.eu/szkolenia,register,step-1,5631/ms-20745-wdrozenie-data-center-software?utm_source=Promo&utm_medium=PDF&utm_content=P52-1-PDF-tid:5631-date:2025-01-06&utm_campaign=Promo52-1-Training-Description) | [Promocje](https://szkolenia.dagma.eu/promocje?utm_source=Promo&utm_medium=PDF&utm_content=P52-1-PDF-tid:5631-date:2025-01-06&utm_campaign=Promo52-1-Training-Description)

# **Opis szkolenia**

## **Szkolenie szczegółowo opisuje jak wdrażać i zarządzać infrastrukturą wirtualizacji za pomocą System Center 2016 Virtual Machine Manager.**

Szkolenie omawia także sposób monitorowania infrastruktury przy użyciu System Center Operations Manager i zabezpiecza go przy użyciu Data Protection Manager. Szkolenie przeznaczone jest dla specjalistów IT i administratorów, którzy są odpowiedzialni za projektowanie, wdrażanie i zarządzanie infrastrukturą wirtualizacji w centrum danych definiowanych programowo za pomocą System Center 2016 Virtual Machine Manager.

### **Wymagania:**

- Znajomość TCP / IP i zagadnień sieciowych
- Wiedza na temat technologii przechowywania danych
- Znajomość różnych typów wirtualizacji
- Znajomość Windows Server
- Rozumienie zagadnień Windows PowerShell
- Opcjonalnie ukończenie szkoleń MS 20740,MS 20741 (lub wiedza z tego zakresu)

#### **Po ukończeniu szkolenia uczestnicy potrafią:**

- Wyjaśnić różne opcje dla wirtualizacji
- Instalować i zarządzać Hyper-V w systemie Windows Server 2016
- Instalować i konfigurować System Center 2016 Virtual Machine Manager

Adres korespondencyjny:

DAGMA Szkolenia IT | ul. Bażantów 6a/3 | Katowice (40-668) tel. 32 793 11 80 | szkolenia@dagma.pl szkolenia.dagma.eu

DAGMA Sp. z o.o. z siedzibą w Katowicach (40-478), ul. Pszczyńska 15<br>Sąd Rejonowy Katowice-Wschód w Katowicach Wydział VIII Gospodarczy Numer KRS: 0000130206, kapitał zakładowy: 75 000 zł Numer NIP: 634-012-60-68, numer REGON: 008173852

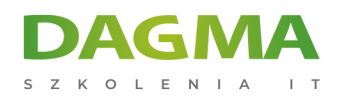

- Konfigurować i zarządzać obiektami biblioteki Machine Manager oraz wirtualnej biblioteki
- Tworzyć i zarządzać maszynami wirtualnymi za pomocą Virtual Machine Manager
- Zarządzać chmurą w Virtual Machine Manager
- Zarządzać usługami w Virtual Machine Manager
- **Monitorować infrastrukture wirtualizacji za pomocą System Center Operations Manager**  $\Box$ Wdrażać i zarządzać Hyper-V Replica i Azure Site Recovery

Szkolenie prowadzone jest w języku polskim, materiały w języku angielskim.

## **Program szkolenia**

#### **Moduł 1 Wprowadzenie do wirtualizacji serwerów**

- Przegląd Microsoft Virtualization
- Wprowadzenie do Datacenter Software-Defined
- Rozszerzenie wirtualizacji do chmury

#### **Moduł 2 Przegląd wirtualizacji Hyper-V**

- Instalowanie i konfigurowanie roli Hyper-V
- Tworzenie i zarządzanie wirtualnymi dyskami twardymi oraz maszynami wirtualnymi
- Tworzenie i korzystanie z wirtualnych przełączników Hyper-V
- Implementacja klastrów pracy awaryjnej z Hyper-V

### **Moduł 3 Instalowanie i konfigurowanie System Center Virtual Machine Manager 2016**

- Przegląd System Center Virtual Machine Manager 2016
- Instalacja System Center Virtual Machine Manager 2016
- Dodawanie hostów i zarządzanie grupą hostów

#### **Moduł 4 Zarządzanie strukturami przechowywania i aktualizacjami**

- Przegląd technologii przechowywania wirtualizacji serwerów
- Zarządzanie strukturami przechowywania
- Zarządzanie aktualizacjami

## **Moduł 5 Konfiguracja i zarządzanie biblioteką Virtual Machine Manager oraz biblioteką obiektów**

Adres korespondencyjny: DAGMA Szkolenia IT | ul. Bażantów 6a/3 | Katowice (40-668) tel. 32 793 11 80 | szkolenia@dagma.pl szkolenia.dagma.eu

DAGMA Sp. z o.o. z siedzibą w Katowicach (40-478), ul. Pszczyńska 15<br>Sąd Rejonowy Katowice-Wschód w Katowicach Wydział VIII Gospodarczy Numer KRS: 0000130206, kapitał zakładowy: 75 000 zł Numer NIP: 634-012-60-68, numer REGON: 008173852

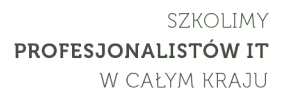

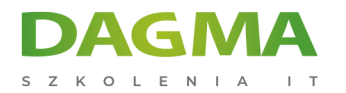

- Przegląd biblioteki Virtual Machine Manager
- Przygotowanie do wdrożenia systemu Windows w Virtual Machine Manager
- Praca z profilami
- Praca z szablonami VM

#### **Moduł 6 Zarządzanie strukturą sieciową**

- Koncepcja sieci w Virtual Machine Manager
- Zarządzanie programowalną siecią komputerową
- Konfigurowanie wirtualizacji sieci

## **Moduł 7 Tworzenie i zarządzanie maszynami wirtualnymi za pomocą Virtual Machine Manager**

- Zadania związane z zarządzaniem wirtualnymi maszynami
- Tworzenie, klonowanie i konwersja maszyn wirtualnych

#### **Moduł 8 Zarządzanie chmurą w Virtual Machine Manager**

- Wprowadzenie do chmury
- Tworzenie i zarządzanie chmurą
- Tworzenie ról użytkowników w Virtual Machine Manager

#### **Moduł 9 Zarządzanie usługami w Virtual Machine Manager**

- Przegląd usług w Virtual Machine Manager
- Tworzenie i zarządzanie usługami Virtual Machine Manager

## **Moduł 10 Monitorowanie infrastruktury wirtualizacji za pomocą System Center Operations Manager**

- Operations Manager architektury i bezpieczeństwa
- Wykorzystanie Operations Manager do monitorowania i raportowania
- Integracia Operations Manager, Virtual Machine Manager oraz Data Protection Manager

#### **Moduł 11 Wdrażanie i zarządzanie Hyper-V Replica i Azure Site Recovery**

- Wdrażanie i zarządzanie Hyper-V Replica
- Wdrażanie i zarządzanie Azure Site Recovery

## **Moduł 12 Ochrona infrastruktury wirtualizacji przy użyciu Data Protection Manager**

Adres korespondencyjny: DAGMA Szkolenia IT | ul. Bażantów 6a/3 | Katowice (40-668) tel. 32 793 11 80 | szkolenia@dagma.pl szkolenia.dagma.eu

DAGMA Sp. z o.o. z siedzibą w Katowicach (40-478), ul. Pszczyńska 15<br>Sąd Rejonowy Katowice-Wschód w Katowicach Wydział VIII Gospodarczy Numer KRS: 0000130206, kapitał zakładowy: 75 000 zł Numer NIP: 634-012-60-68, numer REGON: 008173852

D<sub>3</sub>

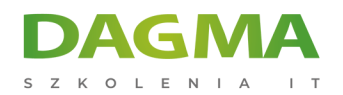

- Przegląd tworzenia kopii zapasowych i przywracania opcji dla maszyn wirtualnych
- Konfiguracja i zarządzanie Data Protection Manager do ochrony infrastruktury wirtualizacji

**Tagi:**

Adres korespondencyjny:

DAGMA Szkolenia IT | ul. Bażantów 6a/3 | Katowice (40-668) tel. 32 793 11 80 | szkolenia@dagma.pl szkolenia.dagma.eu

DAGMA Sp. z o.o. z siedzibą w Katowicach (40-478), ul. Pszczyńska 15<br>Sąd Rejonowy Katowice-Wschód w Katowicach Wydział VIII Gospodarczy<br>Numer KRS: 0000130206, kapitał zakładowy: 75 000 zł Numer NIP: 634-012-60-68, numer REGON: 008173852